## M & N **CIRCLES**

# Frequency domain charts

*Topics to be covered include*:

- ◆ Nyquist chart.
	- **Example 2** Constant M loci.
	- **Constant N loci.**
- Nichols chart.
	- **Constant gain loci.**
	- **Constant phase loci.**
	- **Nichols chart specification.**
- ◆ Effect of adding poles and zeros on loop transfer function.

## Closed loop transfer functions

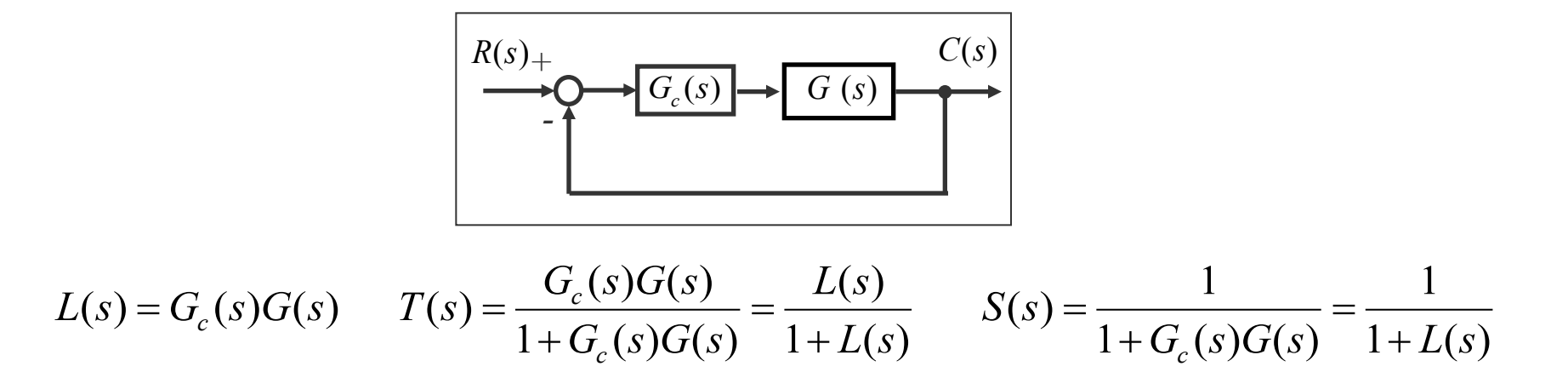

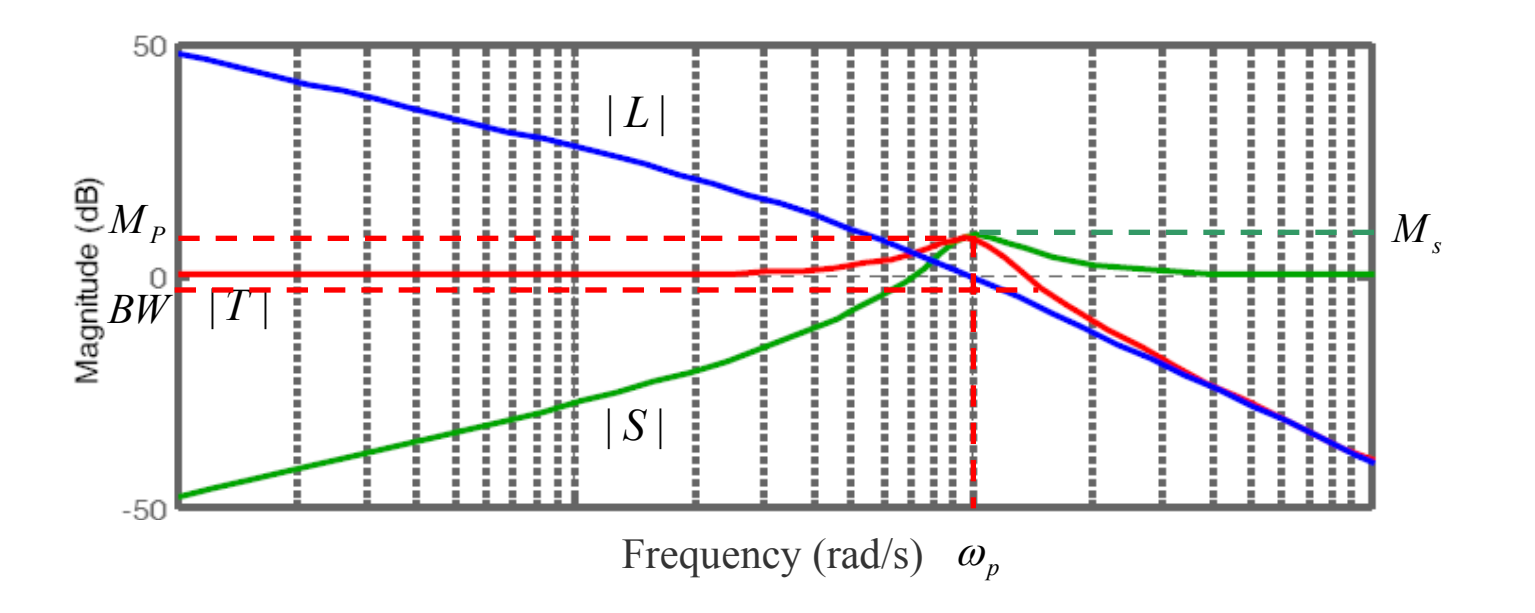

### Closed loop values from Nyquist chart

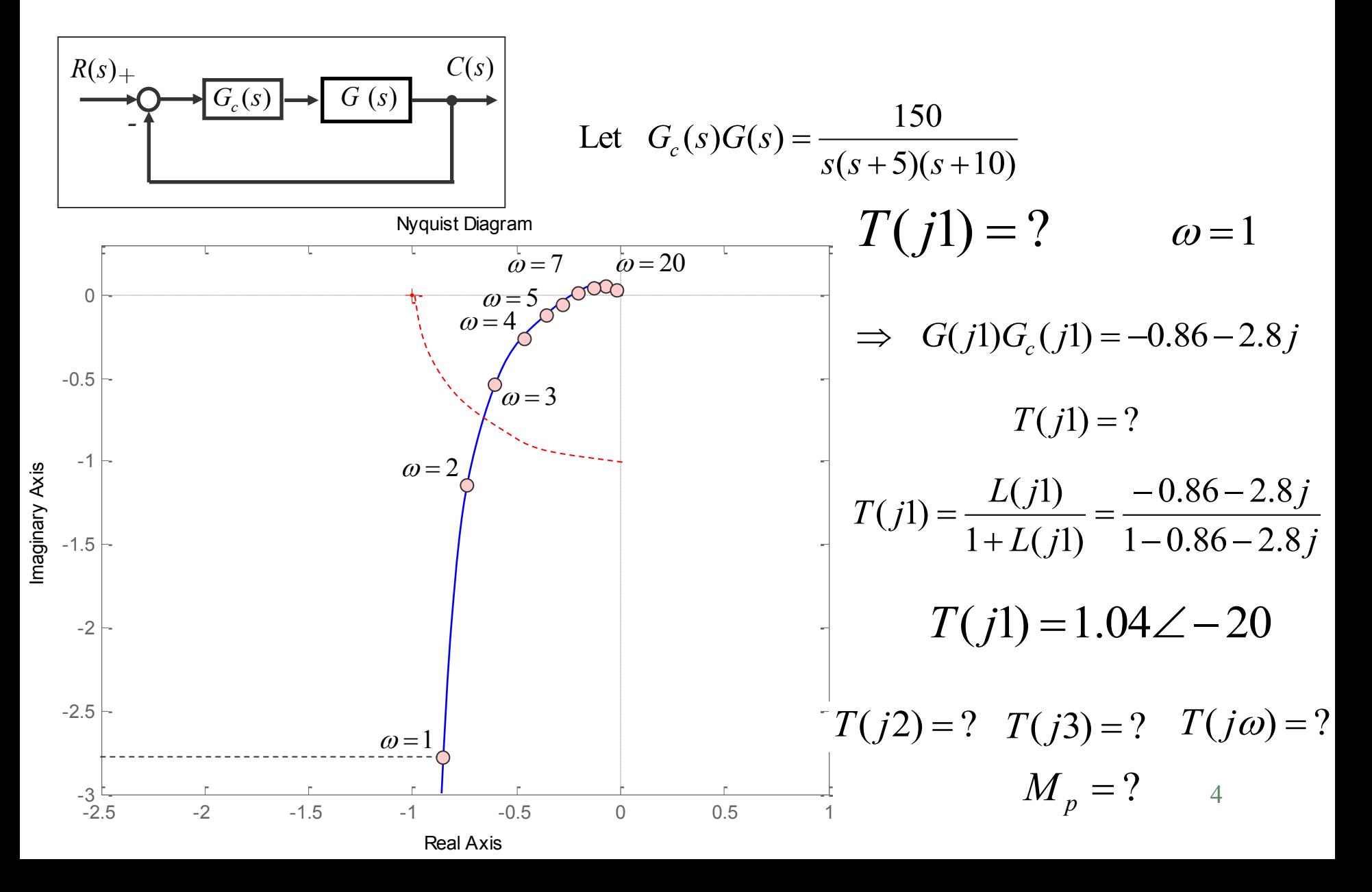

### **M circles** (constant magnitude of T)

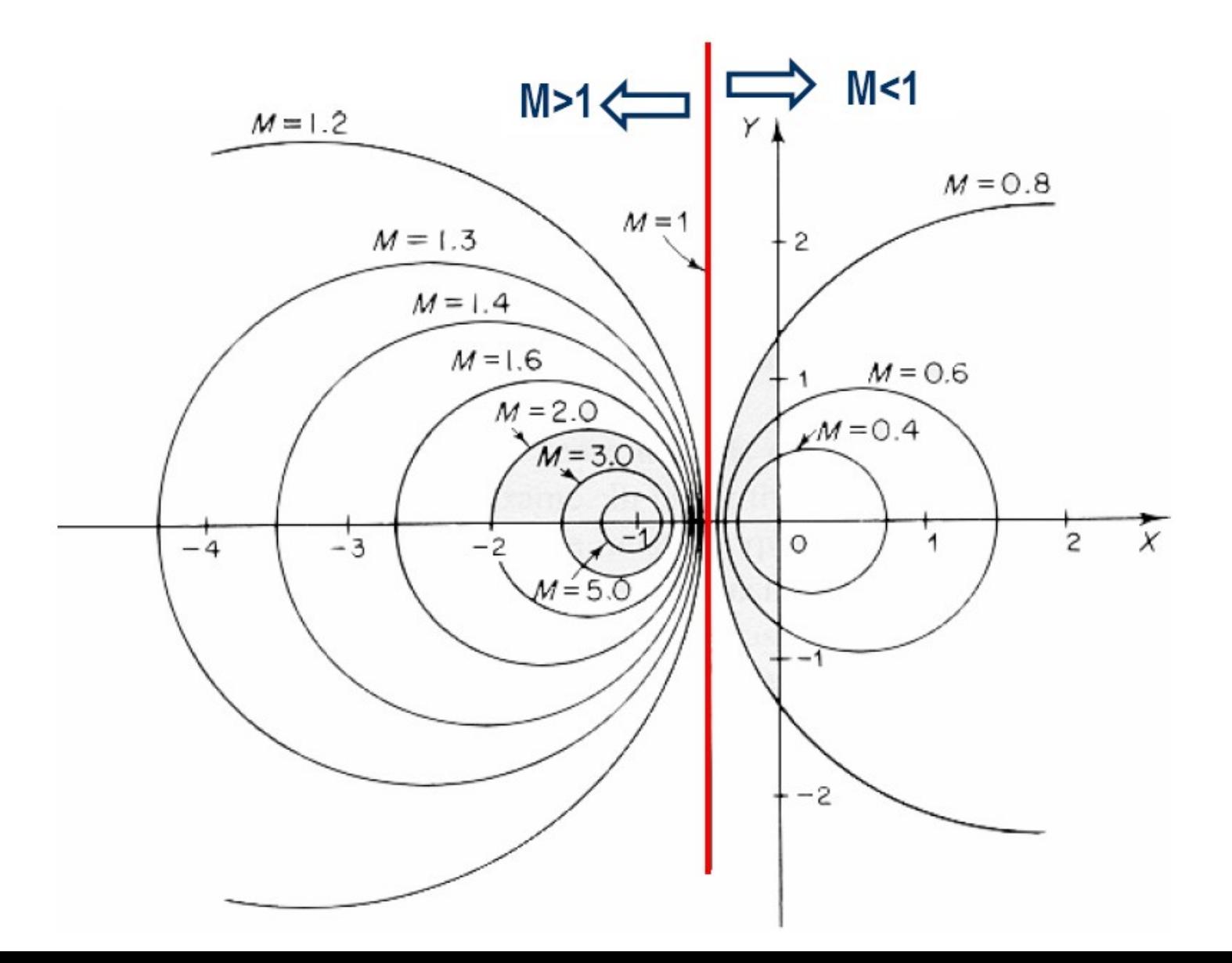

5

### **N circles** (constant phase of T)

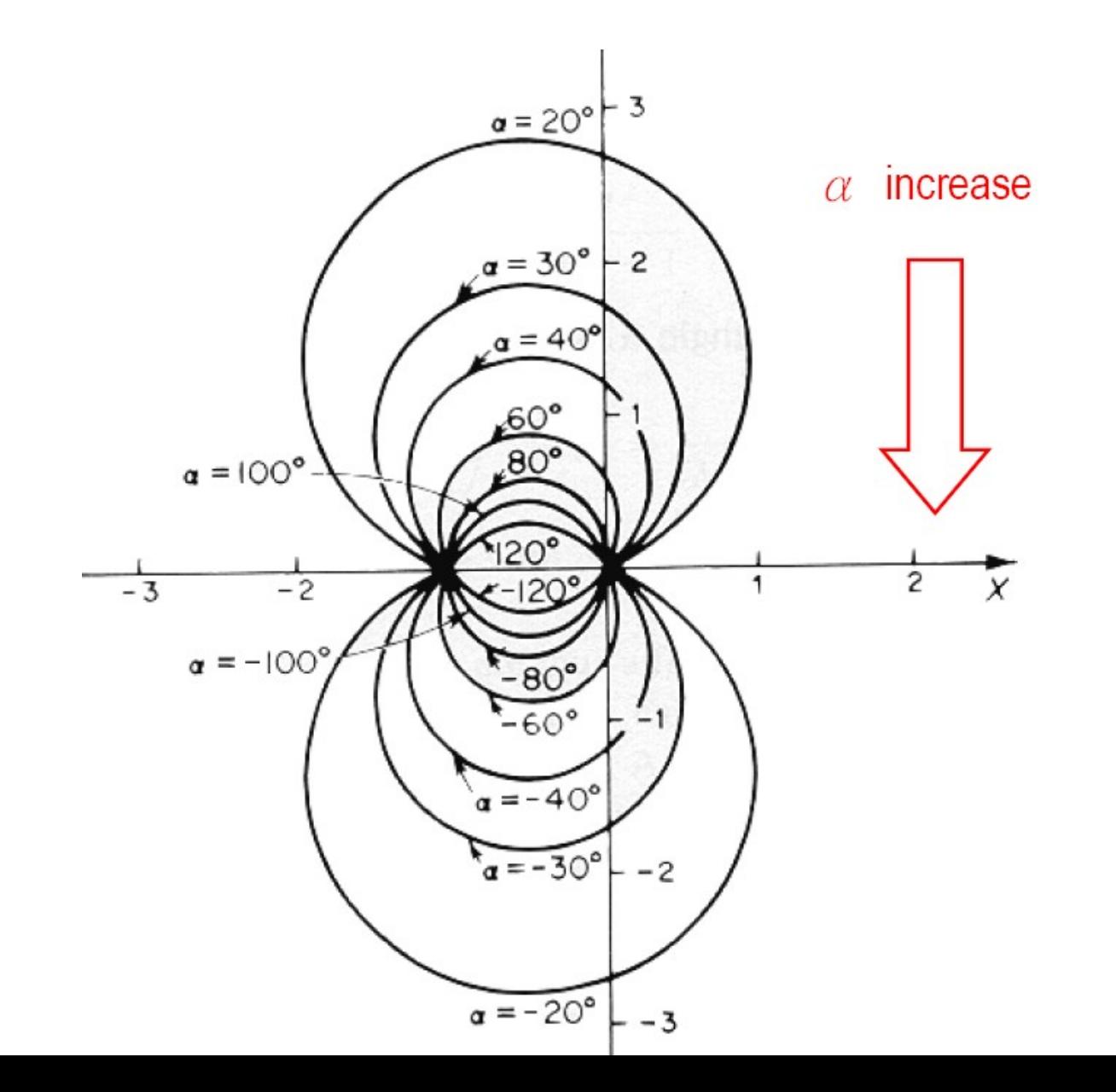

6

### Closed loop values from Nichols chart

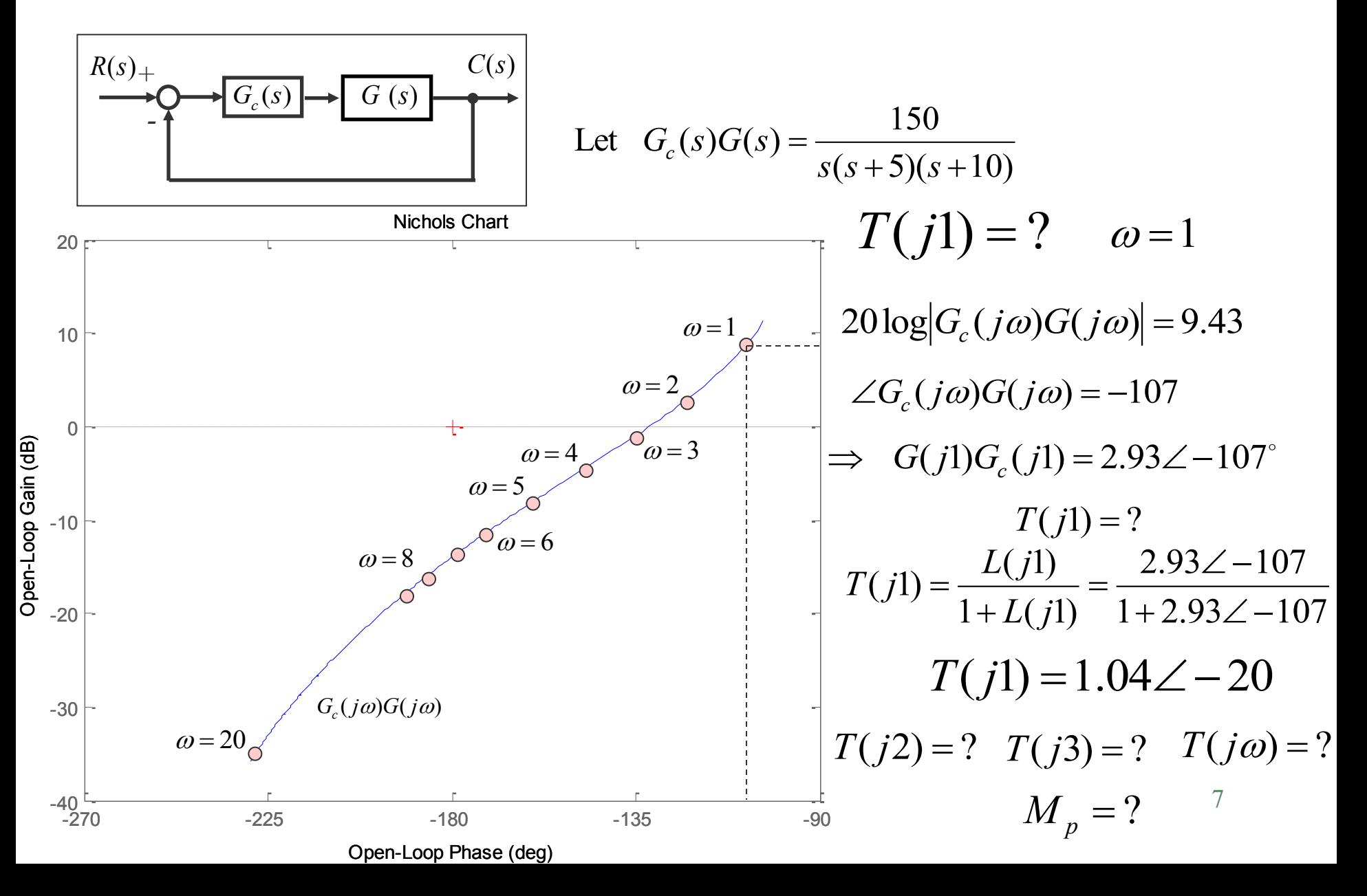

### Constant gain and phase loci in Nichols chart

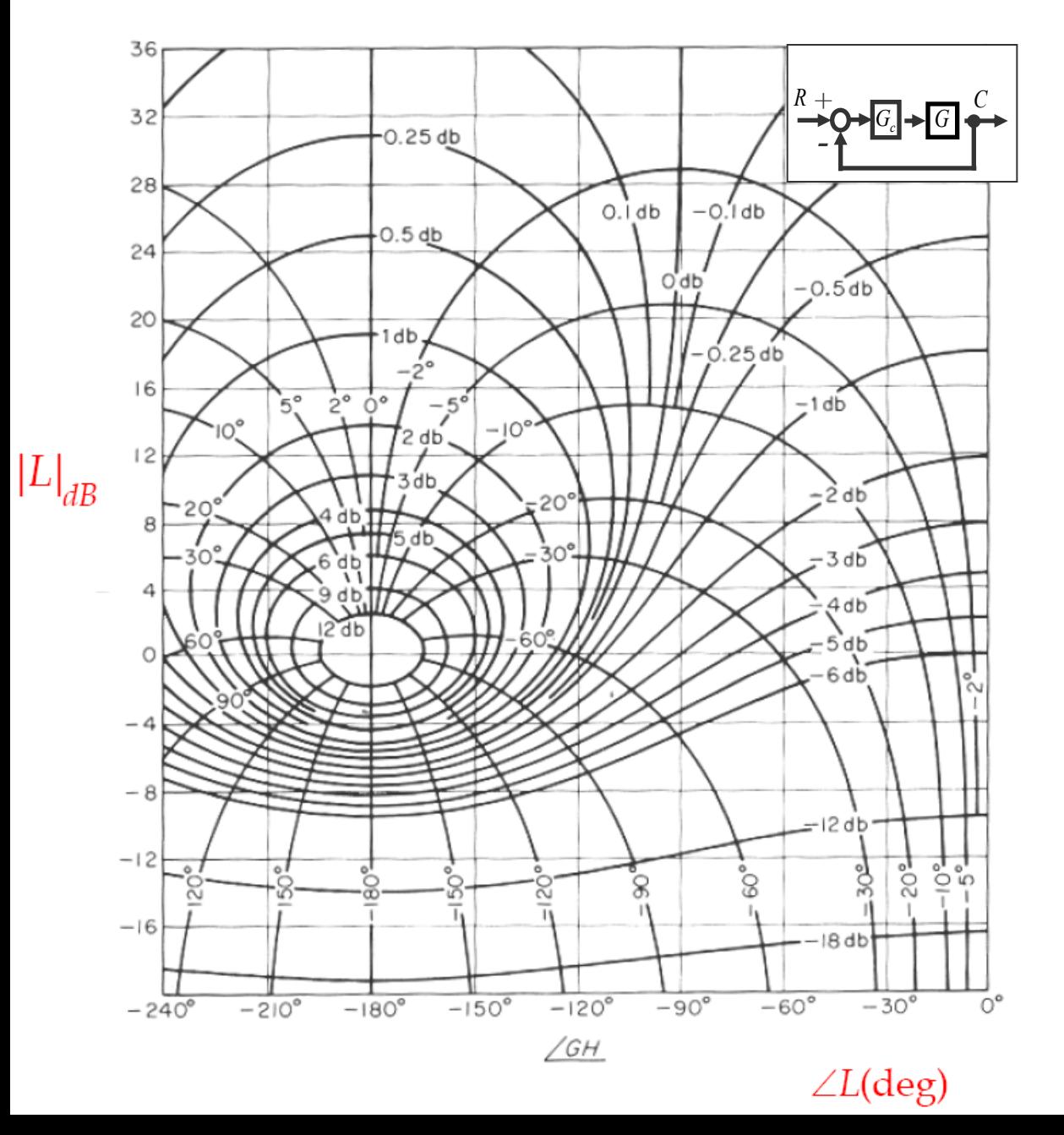

#### M circles and N circles on Nichols chart

### Nichols chart specification

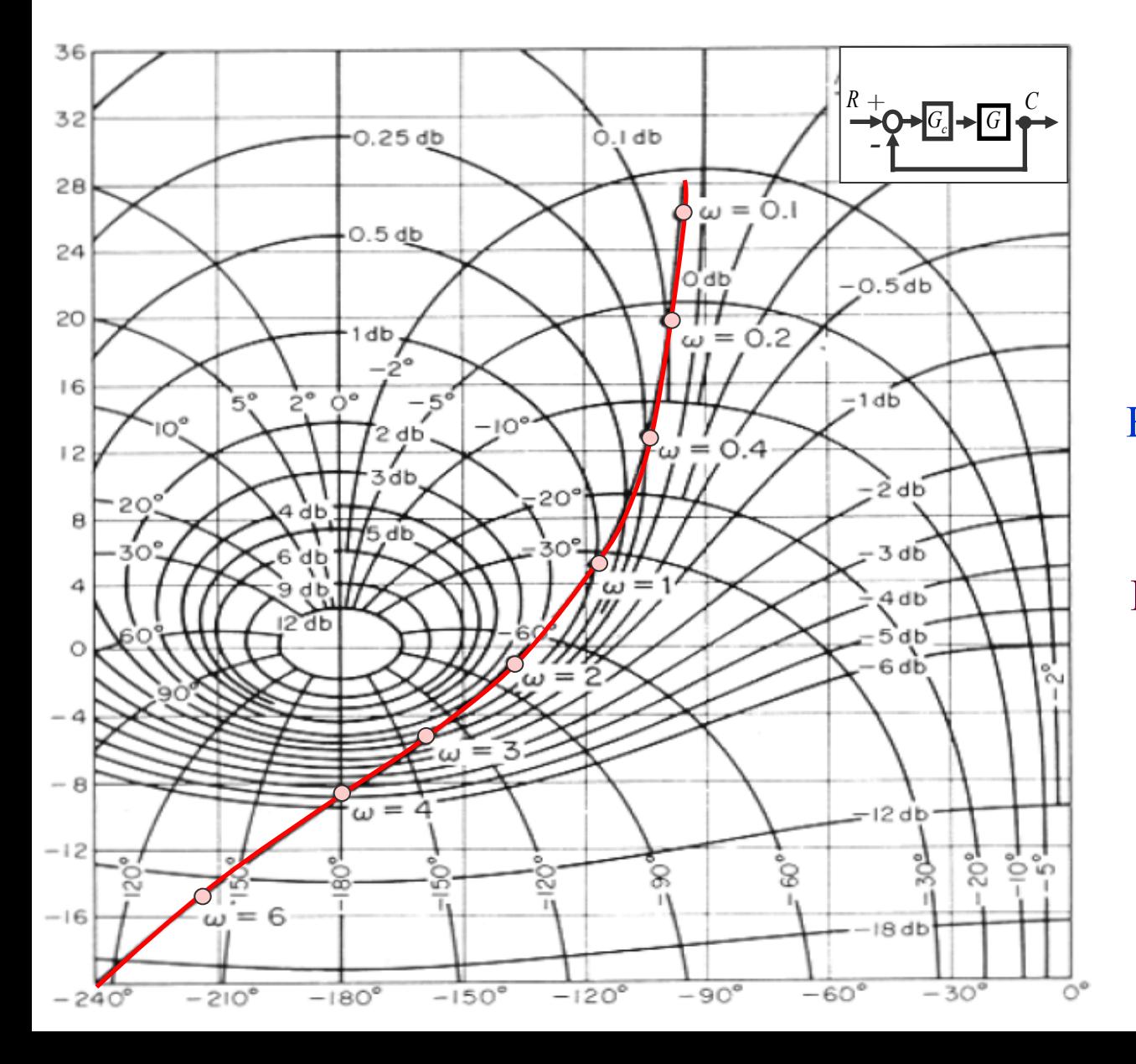

coefficient?<sup>9</sup> How to plot  $|T|$  versus frequency? How to plot <T versus frequency? How to derive  $\varphi_m$  and GM? How to derive cross over frequencies? How to derive open loop bandwidth? How to derive closed loop bandwidth? How to derive  $M_p$ ? How to derive  $\omega_p$ ? How to derive type of system? How to derive error Frow to plot |1| v<br>
frequency?<br>
How to plot <T v<br>
frequencies?<br>
How to derive cros<br>
frequencies?<br>
How to derive φ<sub>m</sub> a<br>
How to derive φm<br>
bandwidth?<br>
How to derive close<br>
bandwidth?<br>
How to derive close<br>
How to derive clo

### Effect of adding poles on Bode plot.

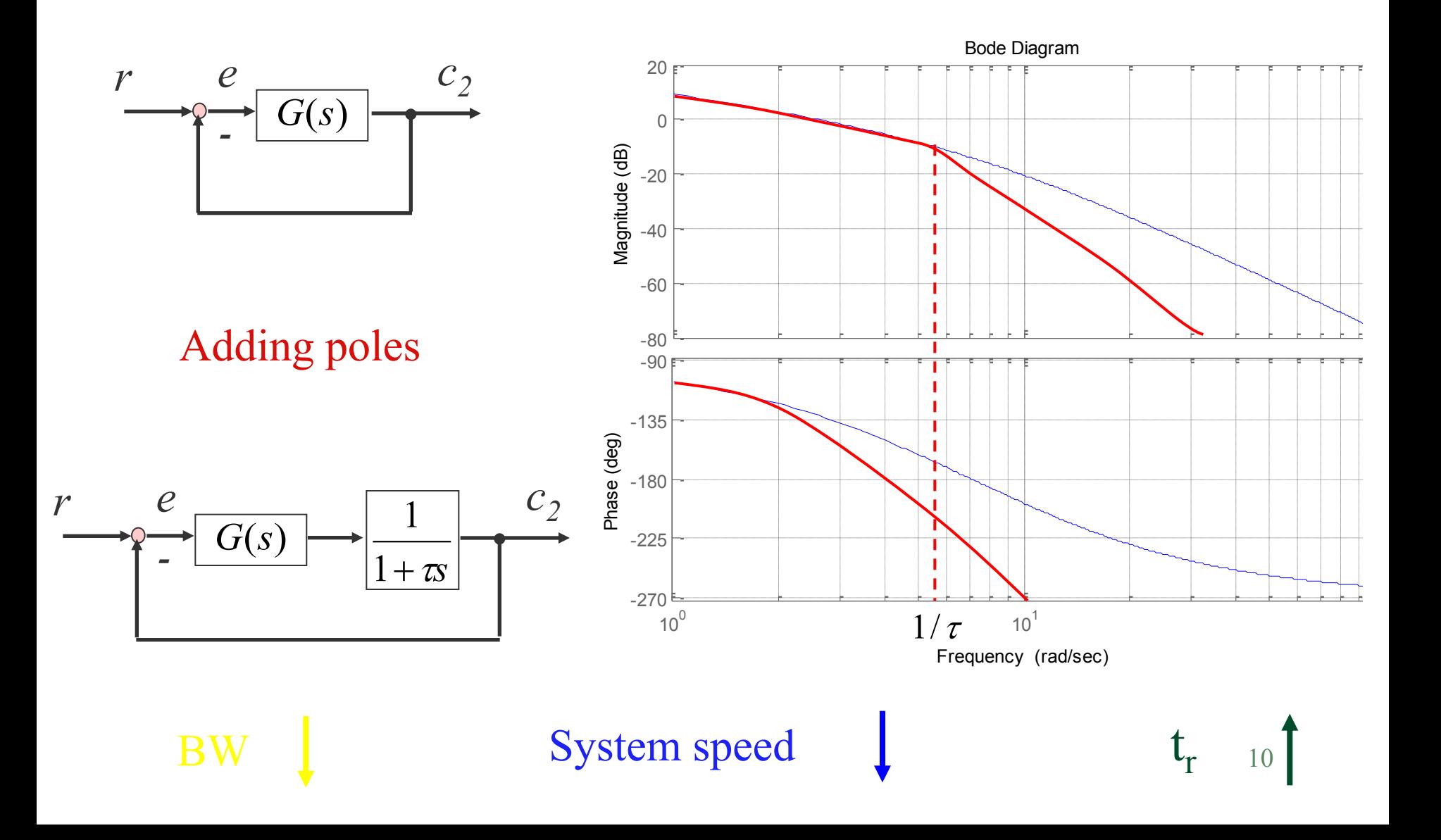

### Effect of adding poles on Nyquist plot.

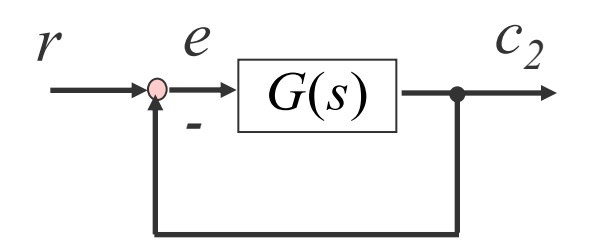

#### Adding poles

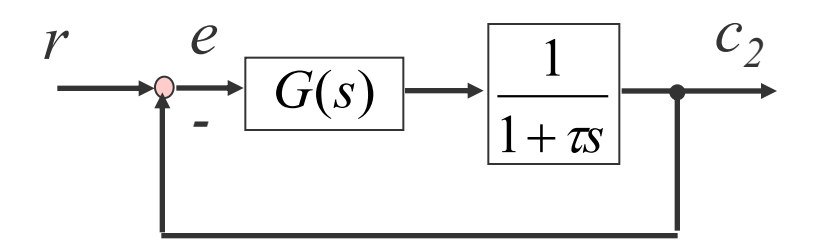

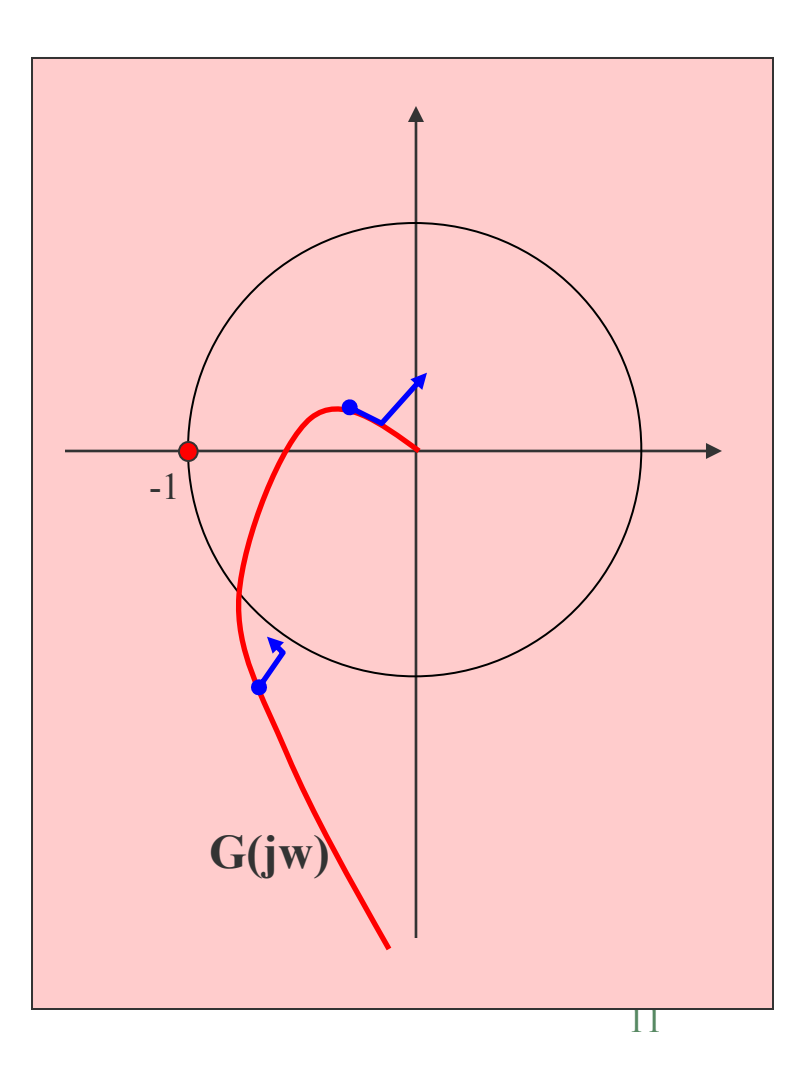

#### Adding poles to open loop transfer functions

اضافه کردن قطب به تابع انتقال حلقه باز

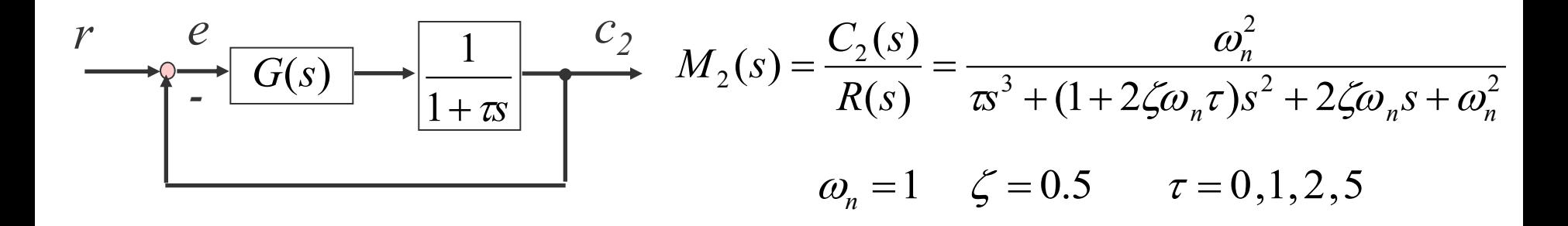

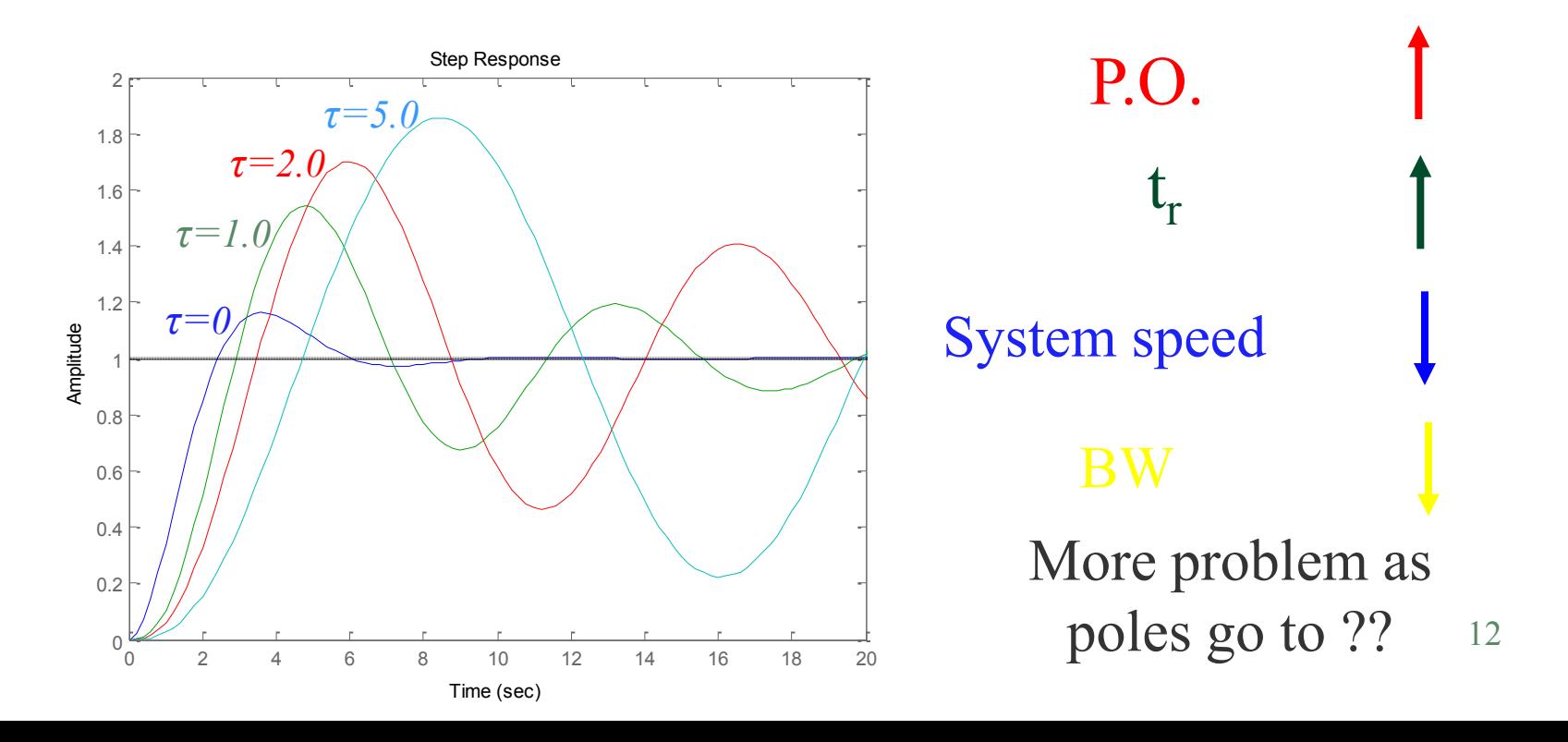

### Effect of adding zeros on Bode plot.

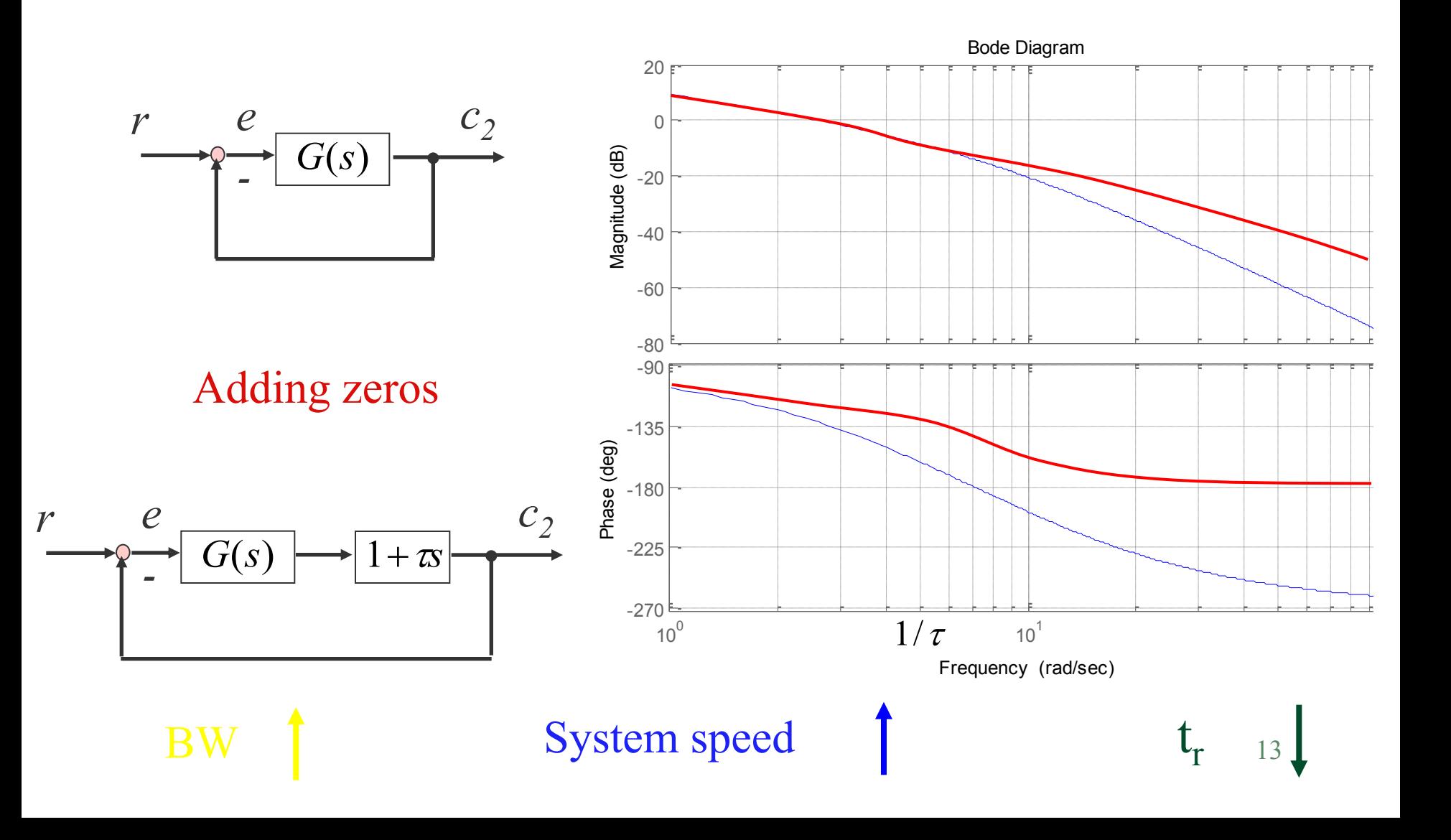

#### Effect of adding zeros on Nyquist plot.

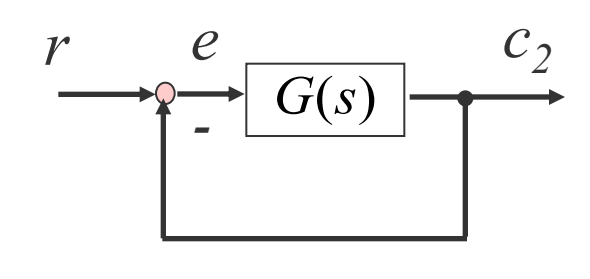

Adding zeros and  $\left| \right|$   $\frac{1}{2}$ 

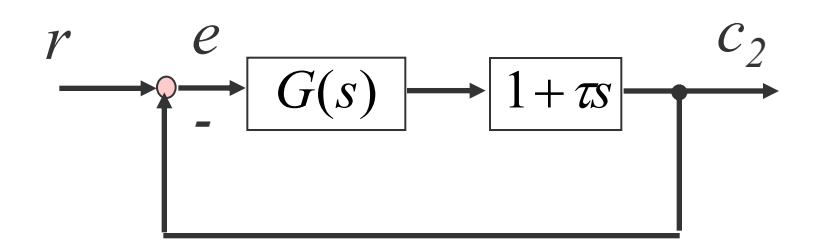

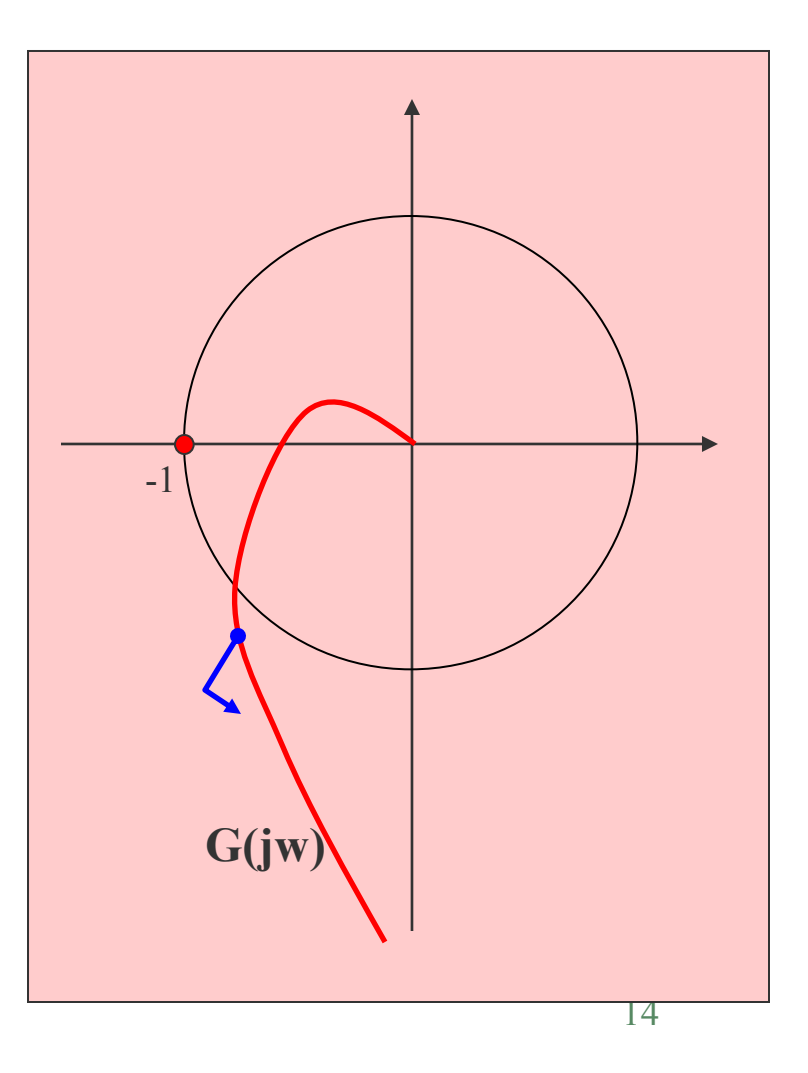

#### Adding zeros to open loop transfer functions

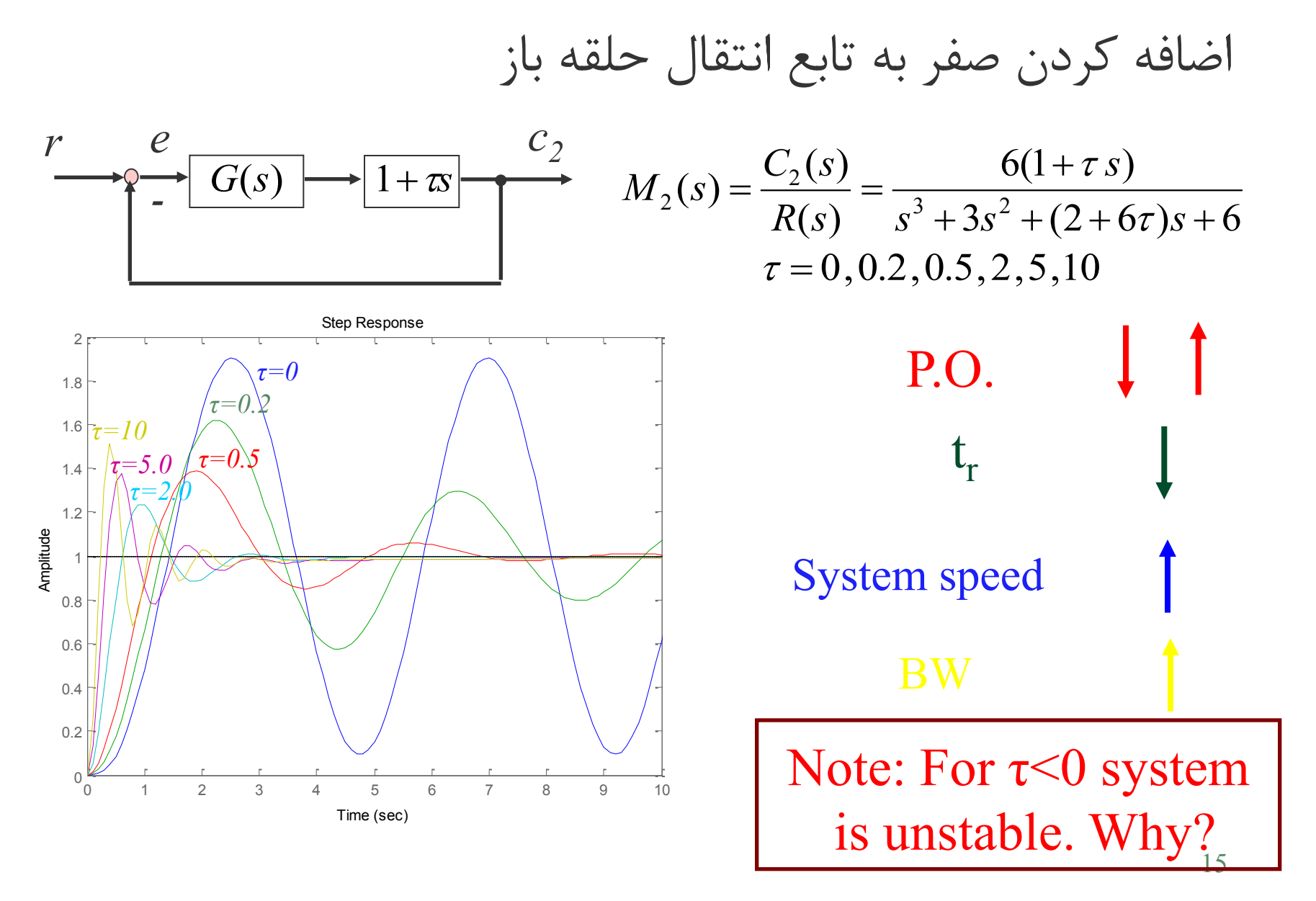

#### Example 1: Derive the Bode plot of following system.

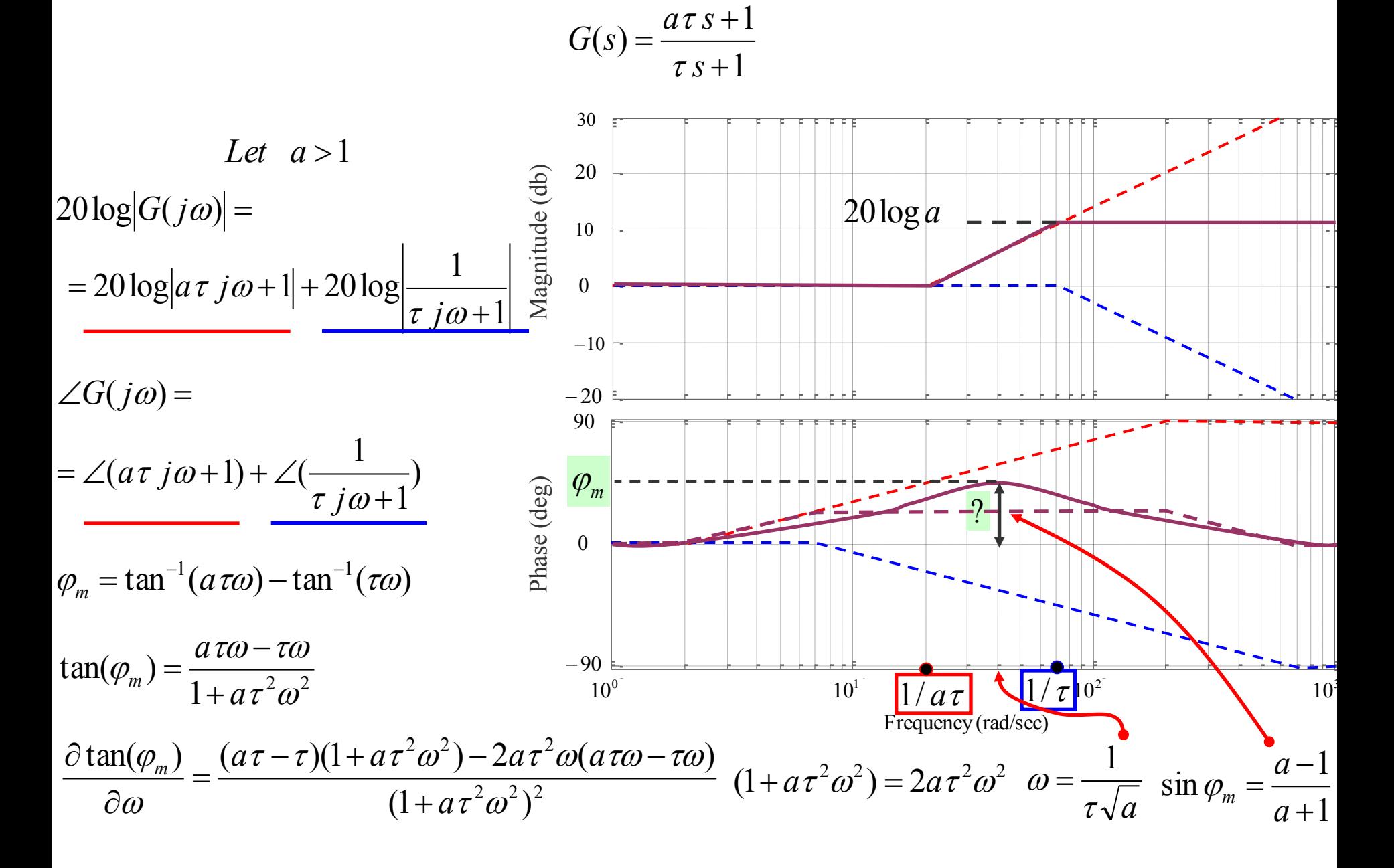

#### Example 1: Derive the Bode plot of the following system.

1 1  $(s)$  $\ddag$  $\ddot{}$  $=$ *s a s G s*  $\tau$  $\tau$ 

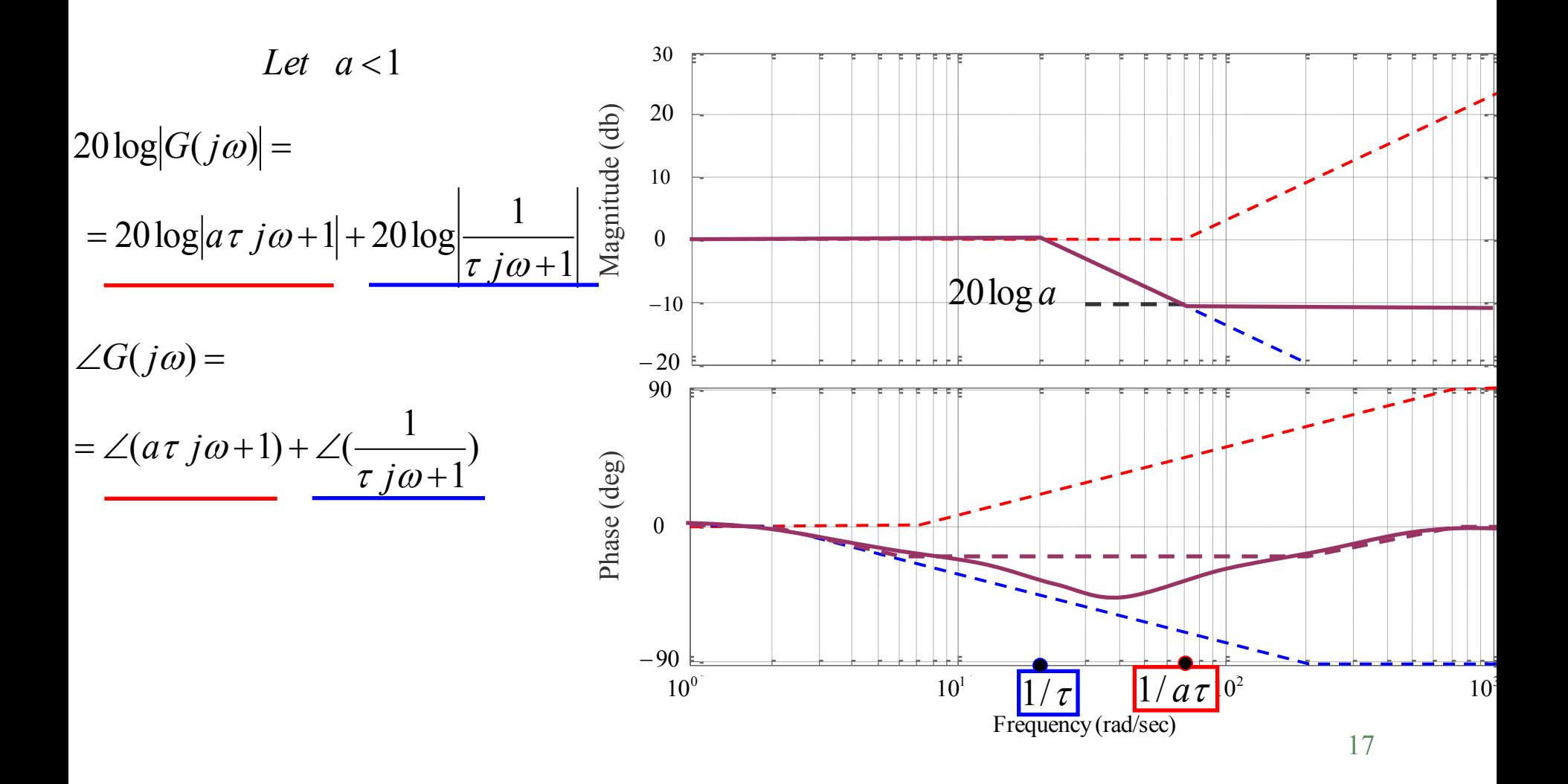

#### Exercises

1 The Nichols chart of an open loop system with negative unit feedback is shown.

a) Find the GM and PM. b) Find  $M_{P}$ .

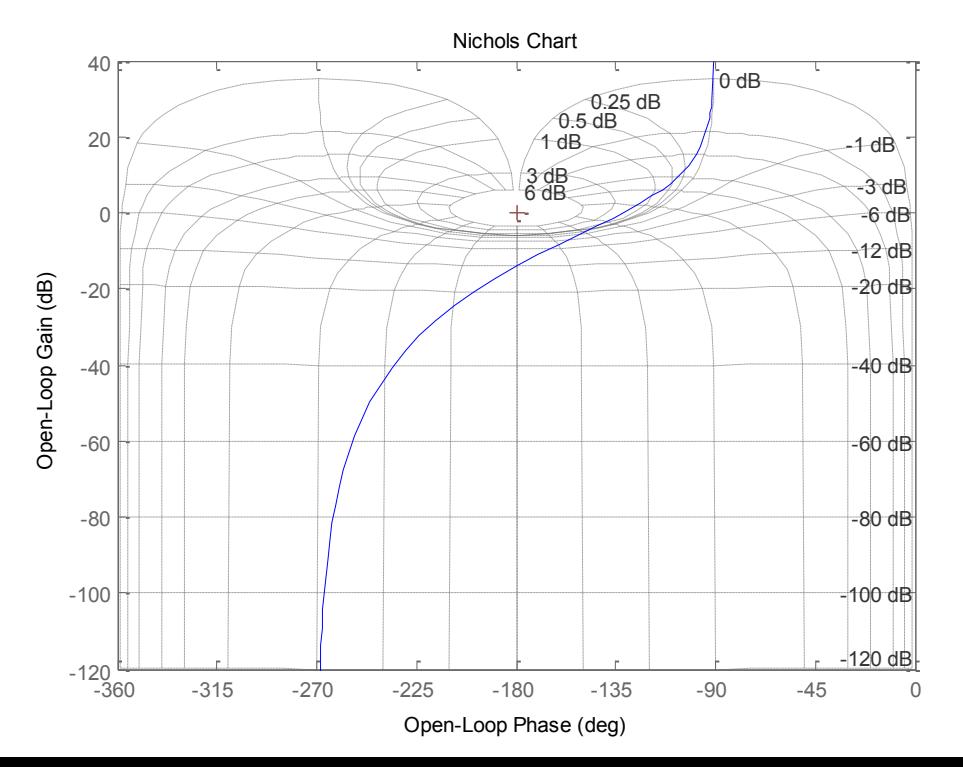

answer 
$$
a:GM = 14 db,PM = 45^{\circ} b: M_p = 1.8 db
$$

#### Exercises

2 The Nichols chart of a open loop system with negative unit feedback is shown.

- a) Find the error constants
- b) Find the GM and PM and gain crossover frequency and phase crossover frequency.
- c) Find  $M_p$ , open loop bandwidth and closed loop bandwidth.

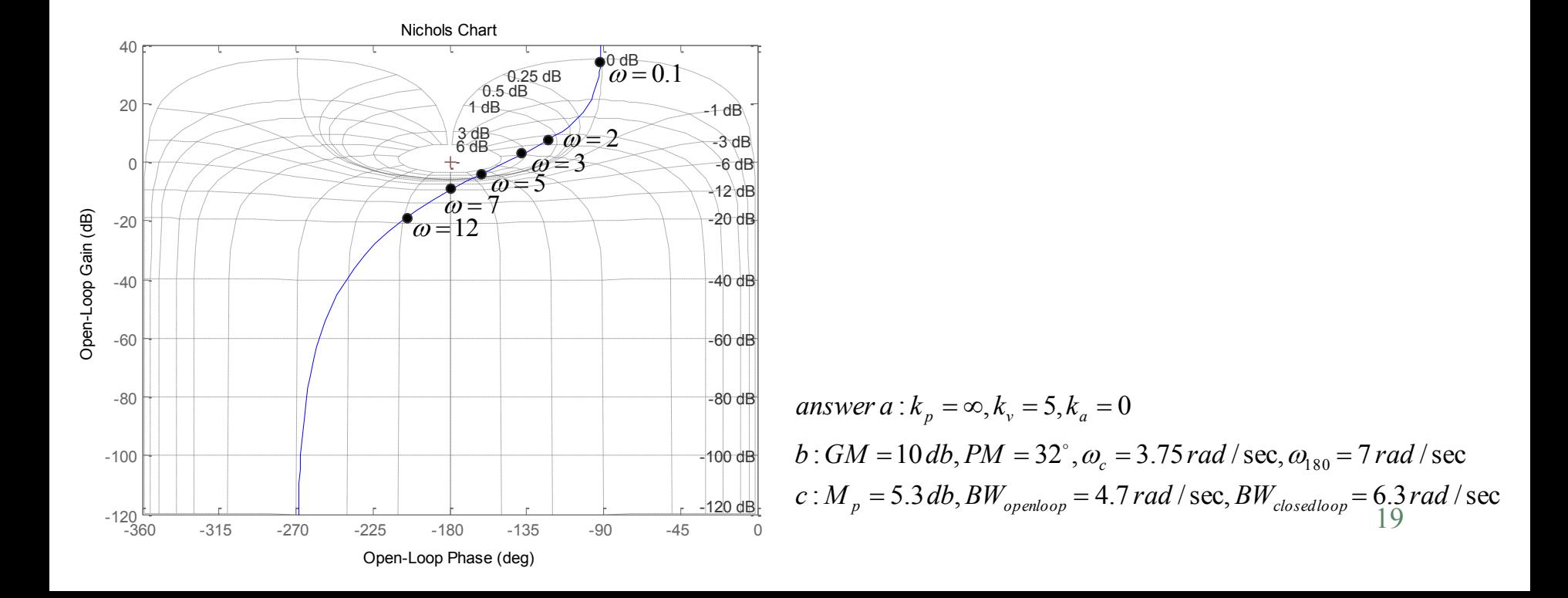